## *Bioinformatics Programming in Python*

**http://taspython.eu/**

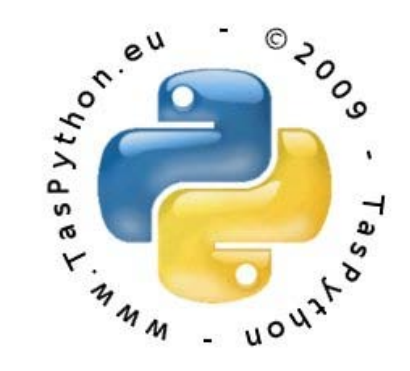

Βικάτος Παντελεήμων

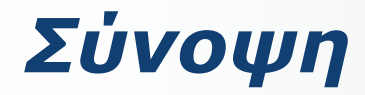

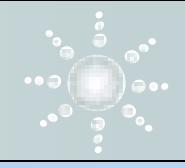

- *1. Γιατί να χρησιμοποιούμε python ;*
- 2. Python modules
- 3. Biopython
- 4. Παραδείγματα

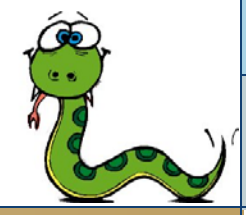

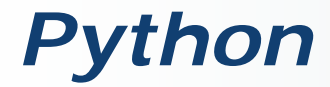

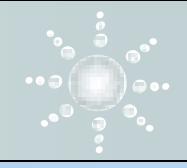

## **Χαρακτηριστικά**

- Διερμηνευόμενη ,υψηλού επιπέδου Γ.Π.
- Ανοιχτού κώδικα
- Εύκολη
	- Εκμάθηση
	- Αναγνωσιμότητα
	- Συντήρηση
- Εύπλαστη
- Παίζει παντού (Cross Platform)
- Συνεργάσιμη
- Ώριμη
- Όχι πια segmentation fault

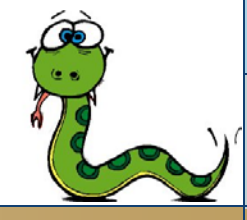

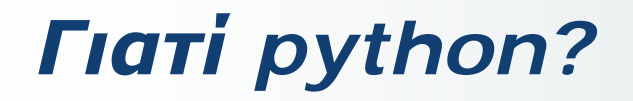

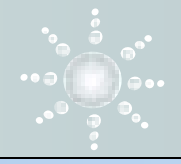

### **Ερώτημα : Διευκολύνει τους μηχανικούς που ασχολούνται με Bioinformatics ;**

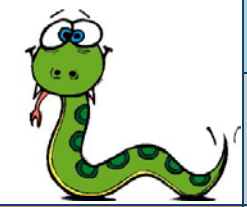

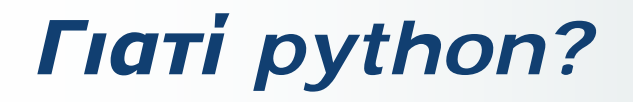

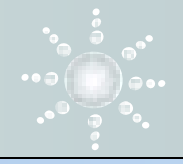

### **Ερώτημα : Διευκολύνει τους μηχανικούς που ασχολούνται με Bioinformatics ;**

### **Απάντηση : Με βεβαιότητα ΝΑΙ !!!!**

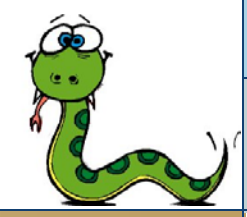

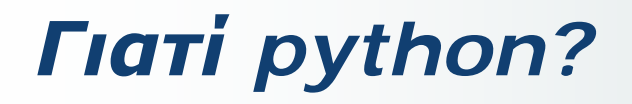

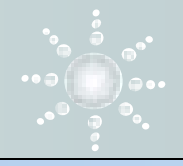

### **Ερώτημα : Διευκολύνει τους μηχανικούς που ασχολούνται με Bioinformatics ;**

### **Απάντηση : Με βεβαιότητα ΝΑΙ !!!!**

## **Λόγος : Δεν ανησυχείς για τα παρακάτω :**

- **Παράξενα σύμβολα (~=, <>, eq, '\n', {}...)**
- **Εναλλακτική σύνταξη για να κάνει την ίδια λειτουργία**
- **Ορισμός τύπος μεταβλητών**
- **Διαχείριση μνήμης**
- **IO, call by reference/value κτλ…**

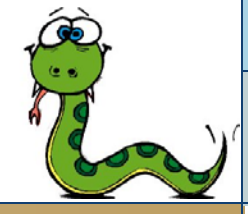

# *Ποια γλώσσα χρησιμοποιείται ;*

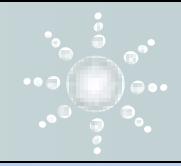

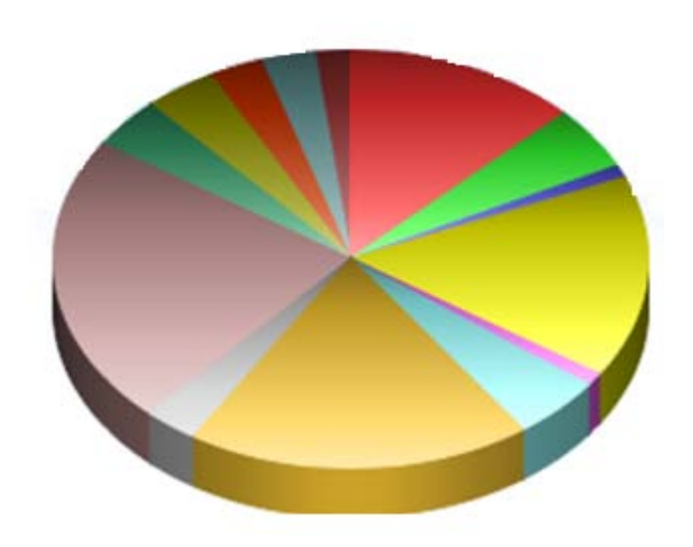

 $C/C++$  13%  $\Box$  C#/VB/NFT 5%  $\blacksquare$  FORTRAN 1%  $\Box$  Java/BioJava 16%  $\Box$  Mathematica 1%  $\Box$  Matlab 5% □ Perl/BioPerl 19% □ PHP/BioPHP 3% ■ Python/BioPython 23%  $\blacksquare$  Ruby/BioRuby 4%  $R/S$ -Plus 4%  $\blacksquare$  SQL 3% **■ Unix/Linux Shell 3%** None of above 2%

**<http://www.bioinformatics.org/poll/index.php?dispid=16>**

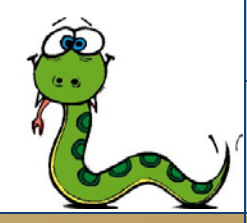

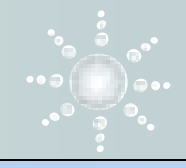

### **BioPython :** μια συλλογή τυποποιημένων libraries σε python για τη βιοπληροφορική .

- **Ανοιχτού κώδικα (Open Source,)**
- Cross platform:
	- $\checkmark$  Linux, Windows, Mac OS X, ...
- Συναφή projects
	- $\checkmark$  BioPerl, BioRuby, BioJava, ...

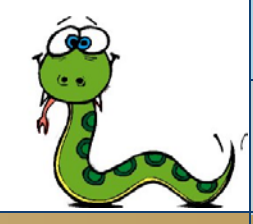

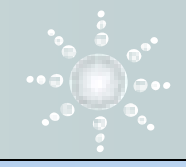

### **Πλεονεκτήματα χρήσης open source libraries :**

- Αναπαραγωγιμότητα
- Ευκολία σύγκρισης αποτελεσμάτων
- Λιγότερα λάθη
- Λιγότερος χρόνος υλοποίησης

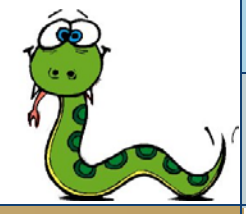

# *Εφαρμογές της Biopython*

- Διαχείριση και επεξεργασία ακολουθιών
- **BLAST** (τοπική και online)
- ◆ Web databases ( NCBI's EUtils)
- Επιλογή command line διεπαφών (e.g. clustalw)
- Ομαδοποίηση (Bio.Cluster)
- Φυλογενετική (Bio.Nexus)
- Δομή Πρωτεϊνών (Bio.PDB)
- Υποστήριξη βάσεων (Bio.SQL)
- Γενετική Πληθυσμού (Bio.PopGen)

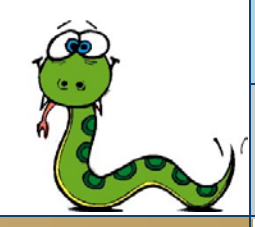

# *Επιπλέον modules*

### NumPy

- N-dimensional μητρώα
- Συναρτήσεις γραμμικής άλγεβρας
- Μετασχηματισμούς Fourier
- Γεννήτορες τυχαίων αριθμών

### **SciPy**

- Στατιστικά πακέτα
- Αριθμητική ολοκλήρωση
- Γραμμική άλγεβρα
- Επεξεργασία σημάτων
- Επεξεργασία εικόνας
- Γενετικούς αλγόριθμους
- Επιλυτές Διαφορικών εξισώσεων

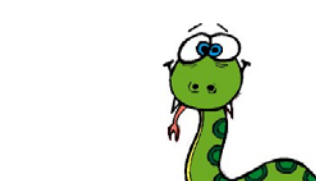

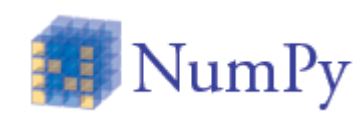

SciPy.org

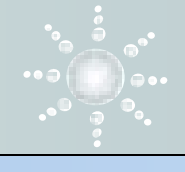

# *Επιπλέον modules*

### Matplotlib

Βιβλιοθήκη για το σχεδιασμό 2D και 3D διαγραμμάτων .

Πλεονεκτήματα Ευκολία χρήσης Documentation και tutorials Αποδοτικό visualization.

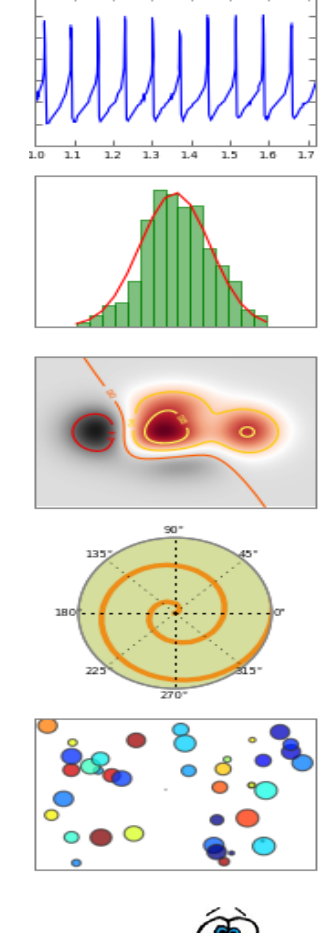

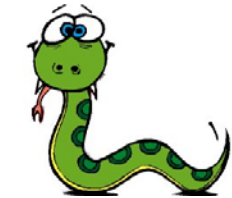

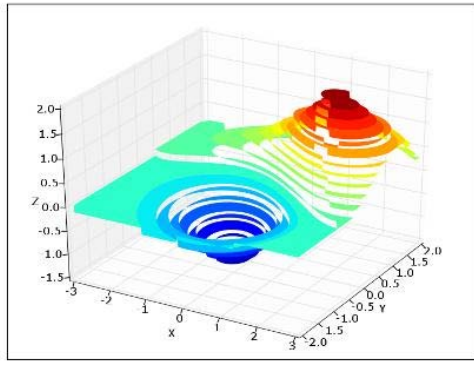

## *Επιπλέον modules*

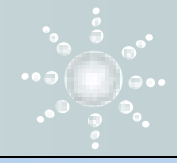

### NLTK(Natural Language Toolkit)

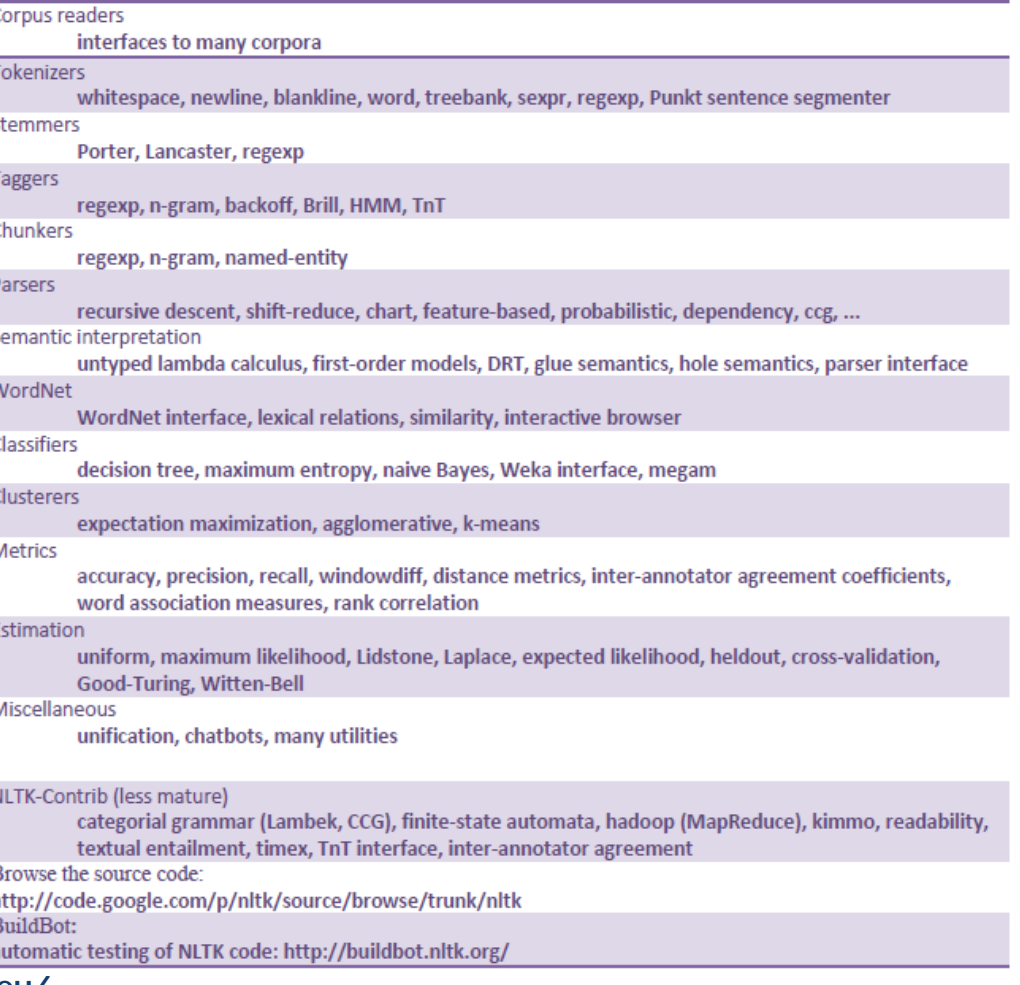

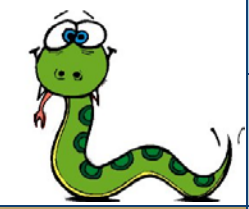

# *Άλλες εφαρμογές και βιβλιοθήκες*

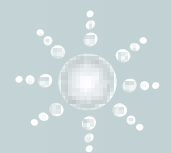

Django (Web frameworks) Plone (Content Management System) ReportLab (PDF generation) MPI for Python ( Παράλληλος Προγραμματισμός ) SymPy ( Συμβολικά Μαθηματικά ) Python/R interface ( στατιστική ανάλυση) SWIG ( Simplified Wrapper and Interface Generator) Pygr (βάση δεδομένων γραφικών ) PysCeS ( Προσομοίωση των κυτταρικών συστημάτων ) SloppyCell ( Προσομοίωση βιομοριακών δικτύων )

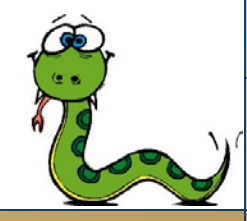

**http://taspython.eu/**

...

## *Biopython – Sequence objects*

```
>>> from Bio.Seq import Seq
>>> my_seq = Seq("AGTACACTGGT")
>>> my_seq
Seq('AGTACACTGGT', Alphabet())
>>> print my_seq
AGTACACTGGT
>>> my_seq.alphabet
Alphabet()
```
Λειτουργούν ως strings αλλά έχουν περισσότερες ιδιότητες

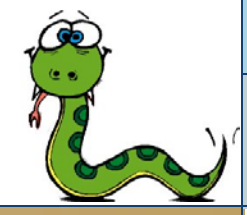

## *Biopython - Alphabet*

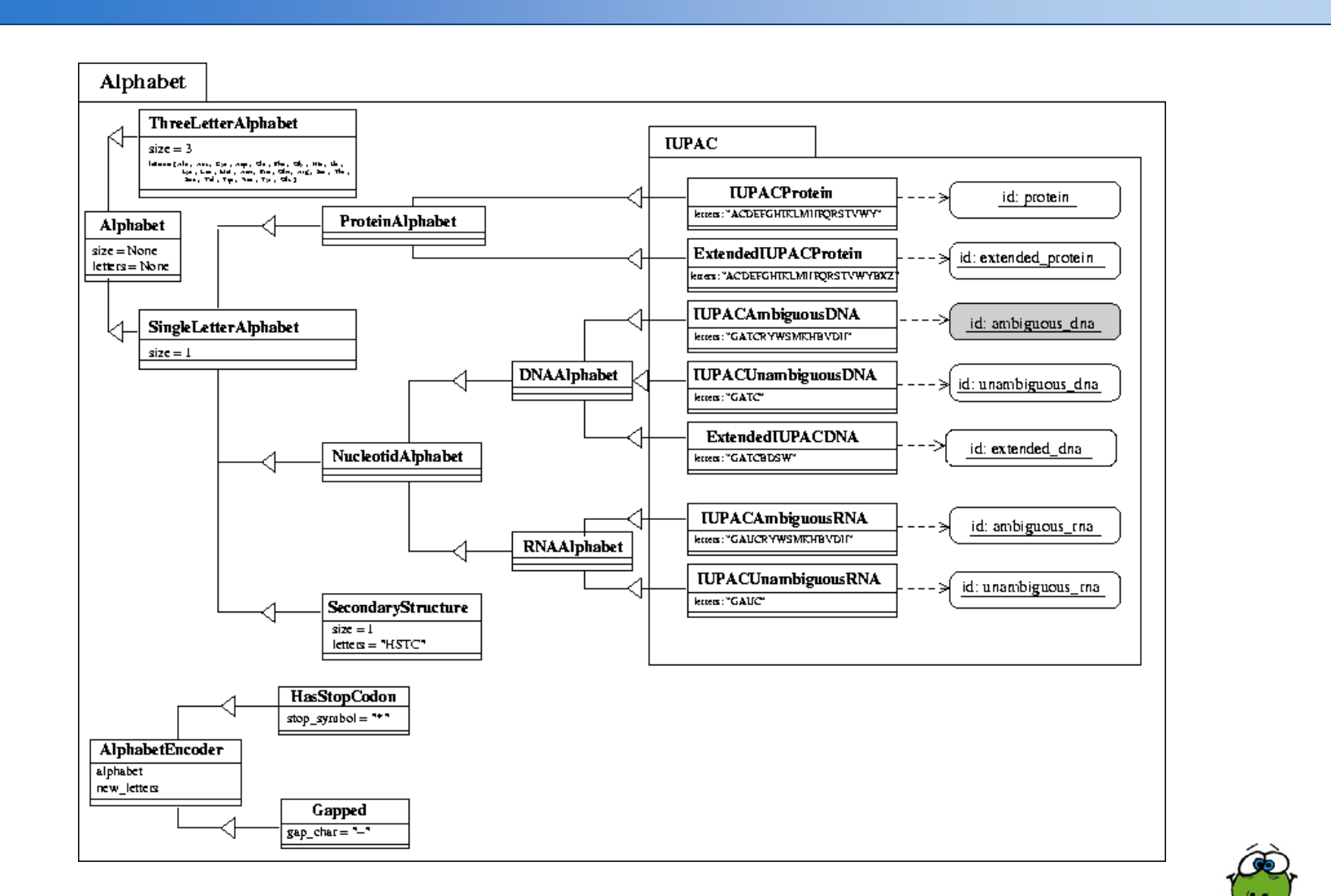

#### **Βασικές συναρτήσεις**

complement() :συμπληρωματική transcribe() ) : DNA to RNA back\_transcribe() ) : RNA to DNA translate() : DNA to protein

- reverse\_complement() : αντίστροφη συμπληρωματική
	-
	-
	-

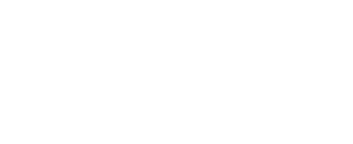

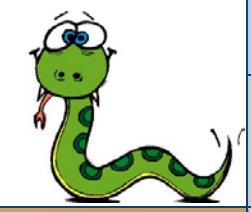

### *Biopython – Seq Functions*

#### **Transcription**

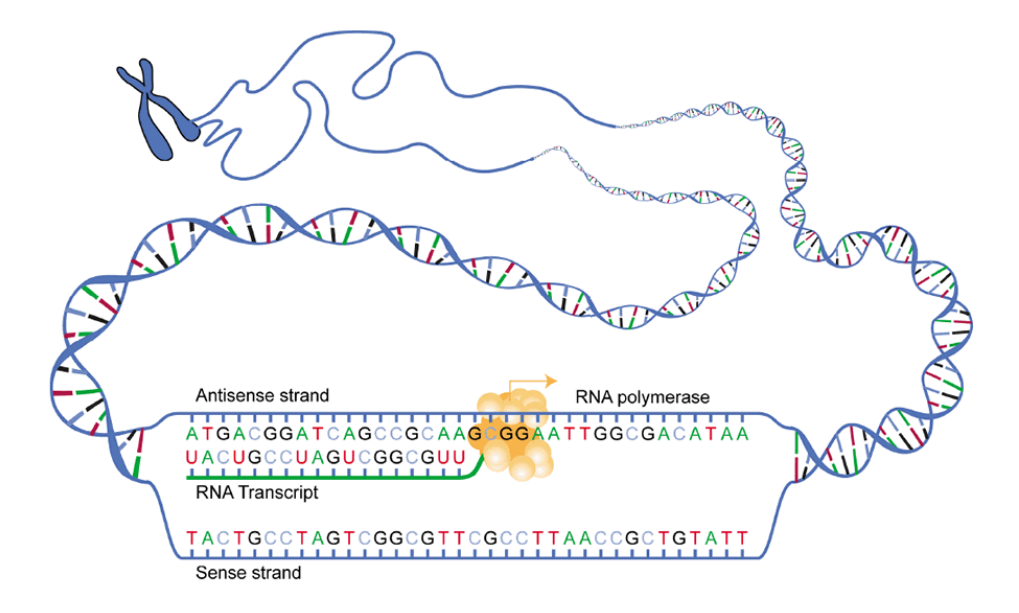

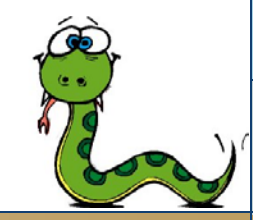

#### **Transcription**

>>> from Bio.Seq import Seq >>> from Bio.Alphabet import IUPAC >>> coding\_dna = Seq("ATGGCCATTGTAATGGGCCGCTGAAAGGGTGCCCGATAG", IUPAC.unambiguous\_dna) >>> coding\_dna Seq('ATGGCCATTGTAATGGGCCGCTGAAAGGGTGCCCGATAG', IUPACUnambiguousDNA())

>>> messenger\_rna = coding\_dna.transcribe() >>> messenger\_rna Seq('AUGGCCAUUGUAAUGGGCCGCUGAAAGGGUGCCCGAUAG', IUPACUnambiguousRNA())

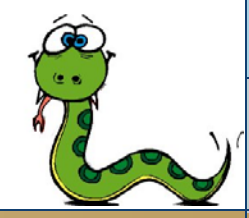

## *Biopython – Seq Functions*

#### $\mathbf{1}$ 2 mRNA capping 3 mRNA cap methylation +5'-m7Gppp -Gppp  $5'-ppp$ CE RNM<sub>1</sub> PPPPPP PPPPP **mRNA** mRNA **mRNA** PLPLP Pol II Pol II Pol II NAME WAS NAMED NOW elF4E 5'-m7GpppN 5'-GpppN **AAAAAA** AAAAAA **mRNA mRNA** Poor translation Ribosome AAA Translation rotein

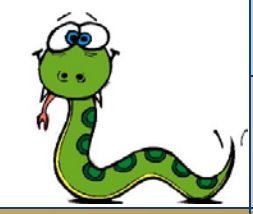

#### **http://taspython.eu/**

**Translation** 

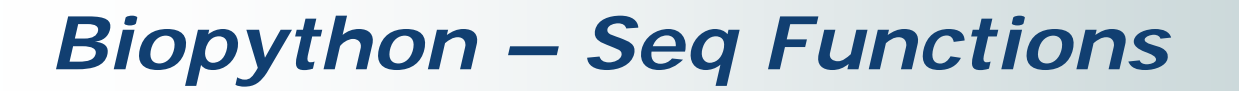

#### **Translation**

>>> from Bio.Seq import Seq >>> from Bio.Alphabet import IUPAC >>> messenger\_rna = Seq("AUGGCCAUUGUAAUGGGCCGCUGAAAGGGUGCCCGAUAG", IUPAC.unambiguous\_rna) >>> messenger\_rna Seq('AUGGCCAUUGUAAUGGGCCGCUGAAAGGGUGCCCGAUAG', IUPACUnambiguousRNA())

>>> messenger\_rna.translate() Seq('MAIVMGR\*KGAR\*', HasStopCodon(IUPACProtein(), '\*'))

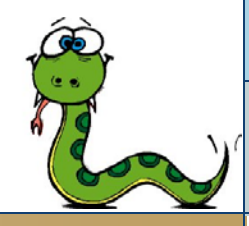

### *Biopython – Seq Functions*

#### **Translation Tables**

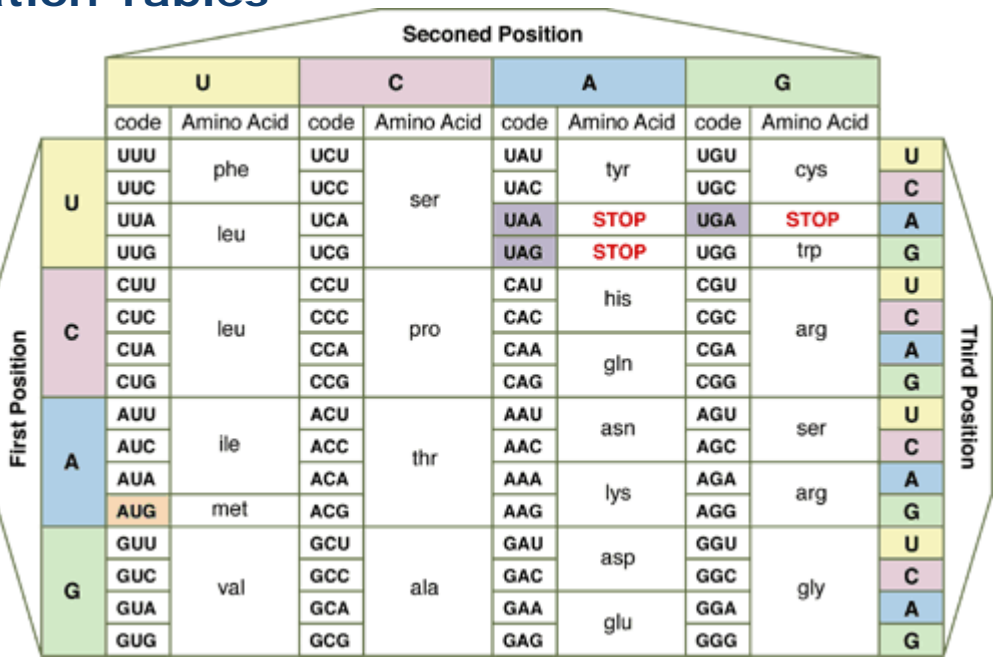

#### >>> from Bio.Data import CodonTable

>>> standard\_table = CodonTable.unambiguous\_dna\_by\_name["Standard"]

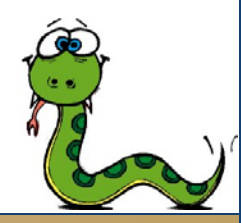

### **Βασικές λειτουργίες :**

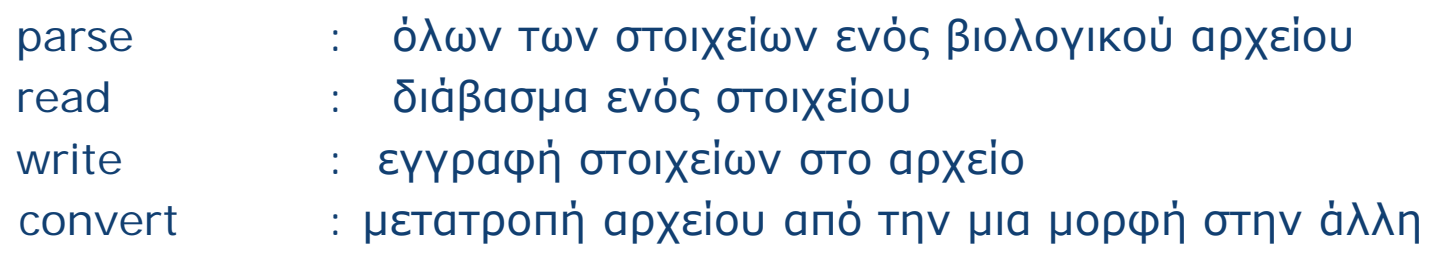

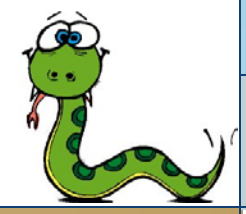

#### **Βασικές λειτουργίες :**

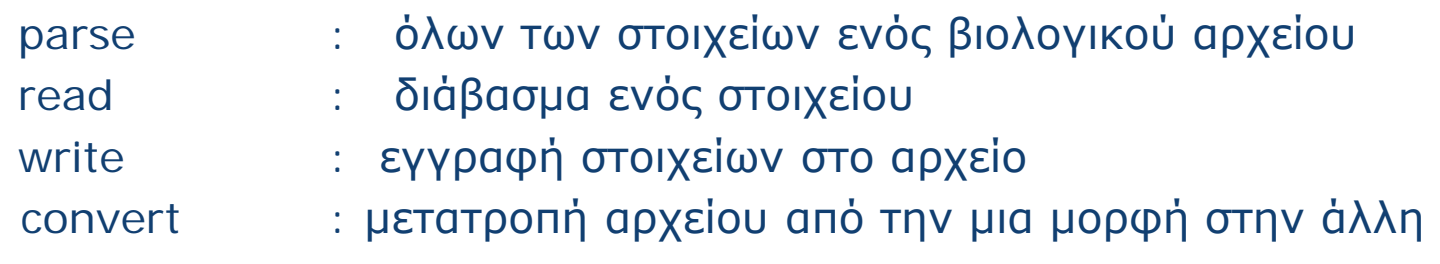

#### **File Formats :**

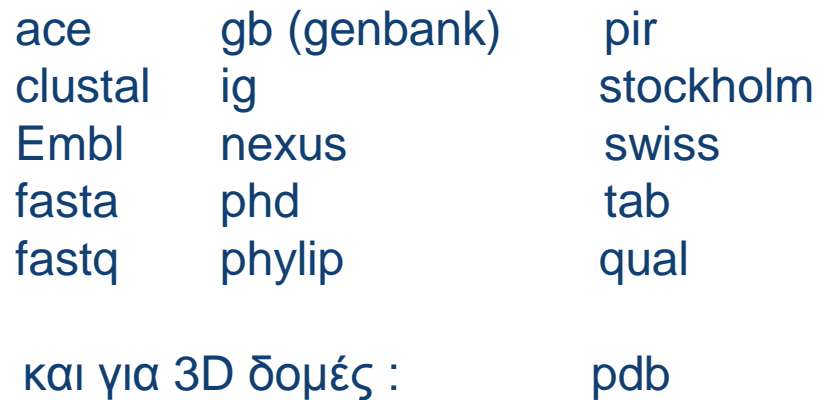

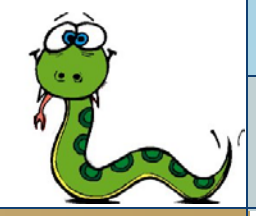

## *Biopython – SeqIO*

#### **Parsing & read από αρχείο**

```
from Bio import SeqIO
handle = open("ls_orchid.fasta")
for seq_record in SeqIO.parse(handle, "fasta"):
  print seq_record.id
  print repr(seq_record.seq)
  print len(seq_record)
handle.close()
```
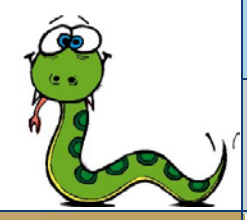

#### **Parsing & read από αρχείο**

```
from Bio import SeqIO
handle = open("ls_orchid.fasta")
for seq_record in SeqIO.parse(handle, "fasta"):
  print seq_record.id
  print repr(seq_record.seq)
  print len(seq_record)
handle.close()
```

```
gi|2765658|emb|Z78533.1|CIZ78533
Seq('CGTAACAAGGTTTCCGTAGGTGAACCTGCGGAAGGATCATTGATGAGACCGTGG...CGC', 
   SingleLetterAlphabet())
740
```
gi|2765564|emb|Z78439.1|PBZ78439 Seq('CATTGTTGAGATCACATAATAATTGATCGAGTTAATCTGGAGGATCTGTTTACT...GCC', SingleLetterAlphabet())

592

#### **Parsing & read από αρχείο με iterator**

```
from Bio import SeqIO
handle = open("ls_orchid.fasta")
record_iterator = SeqIO.parse(handle, "fasta")
first\_record = record\_iterator.next()print first_record.id
print first_record.description
second_record = record_iterator.next()
print second_record.id
print second_record.description
```
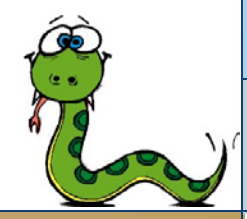

#### **Parsing & read από αρχείο με iterator**

```
from Bio import SeqIO
handle = open("ls_orchid.fasta")
record_iterator = SeqIO.parse(handle, "fasta")
first\_record = record\_iterator.next()print first_record.id
print first_record.description
second_record = record_iterator.next()
print second_record.id
print second_record.description
```
gi|2765658|emb|Z78533.1|CIZ78533 gi|2765658|emb|Z78533.1|CIZ78533 C.irapeanum 5.8S rRNA gene and ITS1 and ITS2 DNA gi|2765657|emb|Z78532.1|CCZ78532 gi|2765657|emb|Z78532.1|CCZ78532 C.californicum 5.8S rRNA gene and ITS1 and ITS2 DNA

#### **Parsing & read από το διαδίκτυο**

```
from Bio import Entrez
from Bio import SeqIO
Entrez.email = "A.N.Other@example.com" 
handle = Entrez.efetch(db="nucleotide", rettype="fasta", id="6273291")
seq_record = SeqIO.read(handle, "fasta")
handle.close()
print "%s with %i features" % (seq_record.id, len(seq_record.features))
```
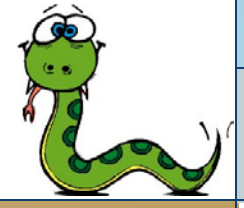

#### **Parsing & read από το διαδίκτυο**

```
from Bio import Entrez
from Bio import SeqIO
Entrez.email = "A.N.Other@example.com" 
handle = Entrez.efetch(db="nucleotide", rettype="fasta", id="6273291")
seq_record = SeqIO.read(handle, "fasta")
handle.close()
print "%s with %i features" % (seq_record.id, len(seq_record.features))
```
gi|6273291|gb|AF191665.1|AF191665 with 0 features

#### **Μετατροπή αρχείων διαφορετικό format**

from Bio import SeqIO from StringIO import StringIO handle1 =open("my\_example.fasta") handle2 =open("ls\_orchid.gbk") count = SeqIO.convert(handle2, "genbank", handle1, "fasta") handle1.close() handle2.close()

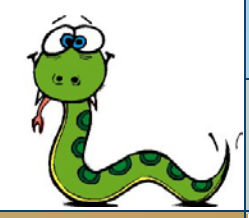

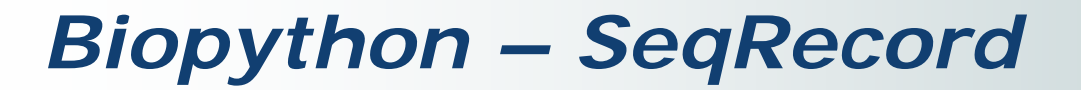

### **Εγγραφές βιολογικών κειμένων**

 $\triangleright$  SeqRecord = Seq object + metadata

#### metadata :

- id
- name
- **-** description
- annotations
- **F** features
- **dbxrefs**

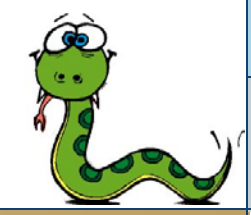

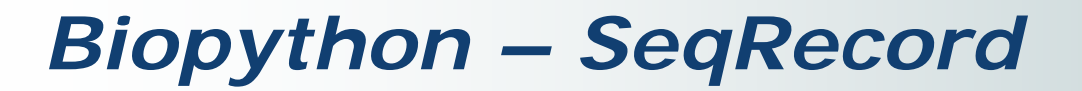

#### **Επιλογή στοιχείων ενός Record**

```
>>> from Bio import SeqIO
>>> record = SeqIO.read("NC_005816.fna", "fasta")
>>> record
SeqRecord(seq=Seq('TGTAACGAACGGTGCAATAGTGATCCACACCCAACGCCTGAAATCAGATCCAGG..
   .CTG',
SingleLetterAlphabet()), id='gi|45478711|ref|NC_005816.1|', 
   name='gi|45478711|ref|NC_005816.1|',
description='gi|45478711|ref|NC_005816.1| Yersinia pestis biovar Microtus ... sequence',
dbxrefs=[])
```
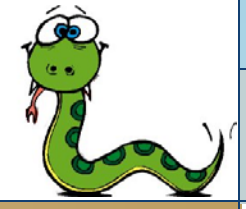

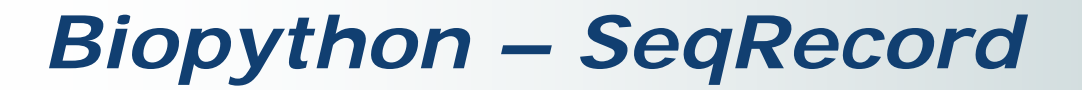

#### **Επιλογή στοιχείων ενός Record**

```
>>> from Bio import SeqIO
>>> record = SeqIO.read("NC_005816.fna", "fasta")
>>> record
SeqRecord(seq=Seq('TGTAACGAACGGTGCAATAGTGATCCACACCCAACGCCTGAAATCAGATCCAGG..
    .CTG',
SingleLetterAlphabet()), id='gi|45478711|ref|NC_005816.1|', 
    name='gi|45478711|ref|NC_005816.1|',
description='gi|45478711|ref|NC_005816.1| Yersinia pestis biovar Microtus ... sequence',
dbxrefs=[])
```

```
>>> record.id
'gi|45478711|ref|NC_005816.1|'
>>> record.name
'gi|45478711|ref|NC_005816.1|'
>>> record.description
'gi|45478711|ref|NC_005816.1| Yersinia pestis biovar Microtus ... pPCP1, complete sequence'
```
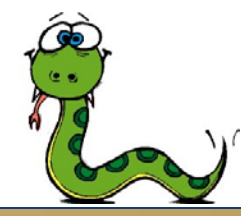

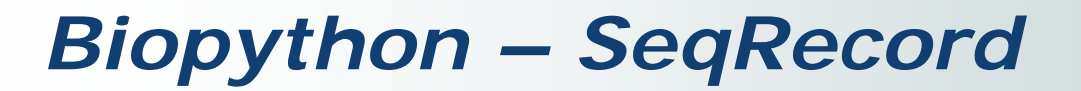

#### **Δημιουργία Record και Format**

from Bio.Seq import Seq from Bio.SeqRecord import SeqRecord from Bio.Alphabet import generic\_protein record = SeqRecord(Seq("MMYQQGCFAGGTVLRLAKDLAENNRGARVLVVCSEITAVTFRGPSETHLDSMVGQA LFGD" \ +"GAGAVIVGSDPDLSVERPLYELVWTGATLLPDSEGAIDGHLREVGLTFHLLKDVPGLISK" \ +"NIEKSLKEAFTPLGISDWNSTFWIAHPGGPAILDQVEAKLGLKEEKMRATREVLSEYGNM" \ +"SSAC", generic\_protein), id="gi|14150838|gb|AAK54648.1|AF376133\_1", description="chalcone synthase [Cucumis sativus]") print record.format("fasta")

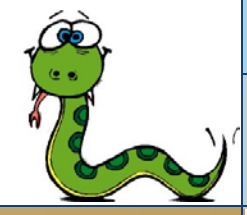

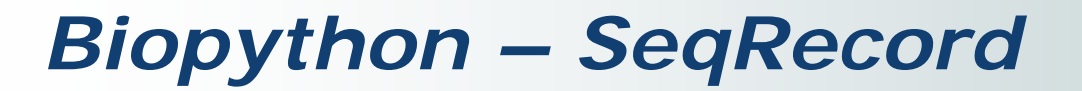

#### **Δημιουργία Record και Format**

from Bio.Seq import Seq from Bio.SeqRecord import SeqRecord from Bio.Alphabet import generic\_protein  $record =$ SeqRecord(Seq("MMYQQGCFAGGTVLRLAKDLAENNRGARVLVVCSEITAVTFRGPSETHLDSMVGQA LFGD" \ +"GAGAVIVGSDPDLSVERPLYELVWTGATLLPDSEGAIDGHLREVGLTFHLLKDVPGLISK" \ +"NIEKSLKEAFTPLGISDWNSTFWIAHPGGPAILDQVEAKLGLKEEKMRATREVLSEYGNM" \ +"SSAC", generic\_protein), id="gi|14150838|gb|AAK54648.1|AF376133\_1", description="chalcone synthase [Cucumis sativus]") print record.format("fasta")

>gi|14150838|gb|AAK54648.1|AF376133\_1 chalcone synthase [Cucumis sativus] MMYQQGCFAGGTVLRLAKDLAENNRGARVLVVCSEITAVTFRGPSETHLDSMVGQALFGD GAGAVIVGSDPDLSVERPLYELVWTGATLLPDSEGAIDGHLREVGLTFHLLKDVPGLISK NIEKSLKEAFTPLGISDWNSTFWIAHPGGPAILDQVEAKLGLKEEKMRATREVLSEYGNM **SSAC** 

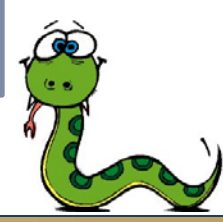

#### **Eγγραφή Record σε αρχείο**

from Bio import SeqIO handle = open("my\_example.fasta") SeqIO.write(my\_records, handle,"fasta") handle.close()

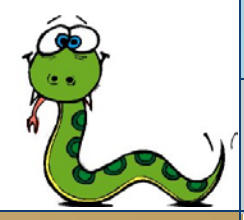

## *Biopython – BLAST*

**B**asic **L**ocal **A**lignment **S**earch **T**ool :

 **Βάση δεδομένων και Web Service Online και τοπική** 

Τρόπος χρήσης :

- 1. Αναζήτηση με την function qblast()
- 2. Επιλογή blast προγράμματος
- 3. Δήλωση βάσης δεδομένων
- 4. Αναζήτηση query
	- Επιστρέφει ΧML αρχείο με πληροφορίες για το alignment .

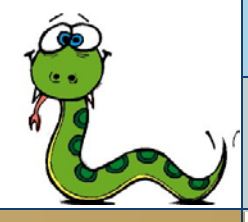

#### **Χρησιμοποίηση της online BLAST**

```
from Bio.Blast import NCBIWWW
from Bio import SeqIO
handle = open("m_cold.fasta")
save_file = open("my_blast.xml", "w")record = SeqIO.read(handle, format="fasta")
result_handle = NCBIWWW.qblast("blastn", "nr", record.seq)
save_file.write(result_handle.read())
save_file.close()
handle.close()
```
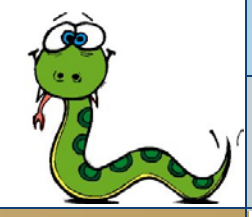

## *Biopython – BLAST*

#### **BLAST Record και Στοίχιση**

```
from Bio.Blast import NCBIXML
save_{file} = open("my_{blast.xml")}blast_record = NCBIXML.read(save_file)
E_VALUE_THRESH = 0.04
for alignment in blast_record.alignments:
  for hsp in alignment.hsps:
     if hsp.expect < E_VALUE_THRESH:
        print "****Alignment****"
        print "sequence:", alignment.title
        print "length:", alignment.length
        print "e value:", hsp.expect
        print hsp.query[0:75] + "..."
        print hsp.match[0:75] + "..."
        print hsp.sbjct[0:75] + "..."
```
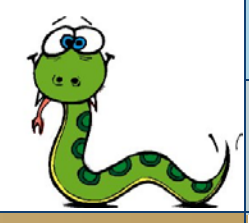

## *Biopython – BLAST*

### **BLAST Record και Στοίχιση**

\*\*\*\*Alignment\*\*\*\*

sequence: gi|42460737|emb|BX828212.1| Arabidopsis thaliana Full-length cDNA Complete sequence from clone GSLTPGH63ZH10 of Hormone Treated Callus of strain col-0 of Arabidopsis thaliana (thale cress) length: 910

e value: 1.34878e-25 AAAATGGGGAGAGAAATGAAGTACTTGGCCATGAAAACTGATCAATTGGCCGTGGCTAATATGATCGATTCCGAT...

AAAATGGGAAGGGG--TGA-GTTTTTGGCCATGAAGACTGAGGA---GAACGCGGCTAACCTGATCAATTCCGAT...

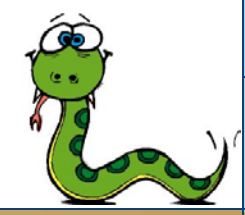

**Entrez** : Σύστημα ανάκτησης πληροφορίας από τις βάσεις δεδομένων της NCBI.

from Bio import Entrez Entrez.email = *"A.N.Other@example.com"*  $h$ andle = Entrez.einfo $()$ record = Entrez.read(handle) print record[*"DbList"]*

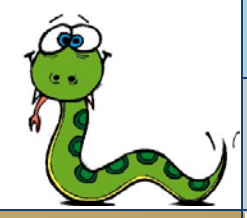

**Entrez** : Σύστημα ανάκτησης πληροφορίας από τις βάσεις δεδομένων της NCBI.

from Bio import Entrez Entrez.email = *"A.N.Other@example.com"*  $h$ andle = Entrez.einfo $()$ record = Entrez.read(handle) print record[*"DbList"]*

#### *Περιεχόμενα βάσης :*

['pubmed', 'protein', 'nucleotide', 'nuccore', 'nucgss', 'nucest', 'structure', 'genome', 'books', 'cancerchromosomes', 'cdd', 'gap', 'domains', 'gene', 'genomeprj', 'gensat', 'geo', 'gds', 'homologene', 'journals', 'mesh', 'ncbisearch', 'nlmcatalog', 'omia', 'omim', 'pmc', 'popset', 'probe', 'proteinclusters', 'pcassay', 'pccompound', 'pcsubstance', 'snp', 'taxonomy', 'toolkit', 'unigene', 'unists']

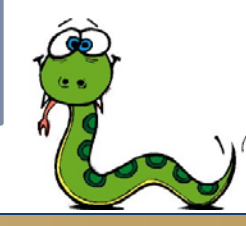

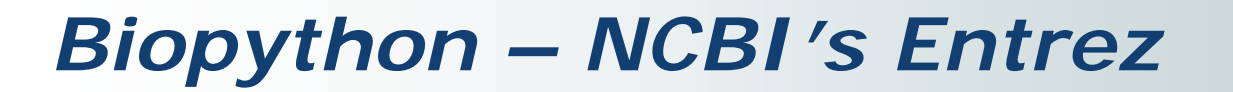

#### **Αναζήτηση στην βάση**

from Bio import Entrez Entrez.email = "A.N.Other@example.com" handle = Entrez.esearch(db="nucleotide",term="Cypripedioideae[Orgn] AND matK[Gene]") record = Entrez.read(handle) print record["Count"] print record["IdList"]

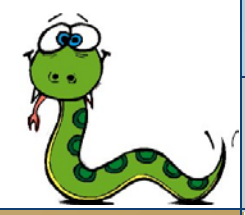

## *Biopython – NCBI's Entrez*

#### **Αναζήτηση στην βάση**

from Bio import Entrez Entrez.email = "A.N.Other@example.com" handle = Entrez.esearch(db="nucleotide",term="Cypripedioideae[Orgn] AND matK[Gene]") record = Entrez.read(handle) print record["Count"] print record["IdList"]

'25'

['126789333', '61585496', '61585494', '61585492', '61585490', '61585488', '61585486', '61585484', '61585482', '51831269', '51831267', '48527434', '37222967', '37222966', '37222965', '18027046', '246973149', '246655146', '164513137', '164513135']

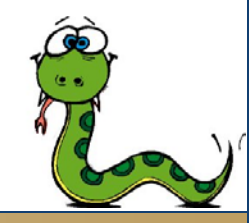

#### **Aνάκτηση στοιχείων από το Entrez**

from Bio import Entrez Entrez.email = "A.N.Other@example.com" handle = Entrez.efetch(db="nucleotide", id="186972394", rettype="gb") print handle.read()

Τυπώνει το ζητούμενο αρχείο σε μορφή genbank.

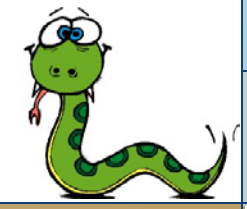

### **Επιπλέον συναρτήσεις**

- ELink : αναζήτηση για σχετικά αντικείμενα στην NCBI Entrez
- EGQuery : αναζήτηση σε όλες τις βάσεις(global search)

ESummary : ανάκτηση περιλήψεων από τα primary IDs

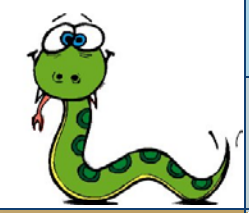

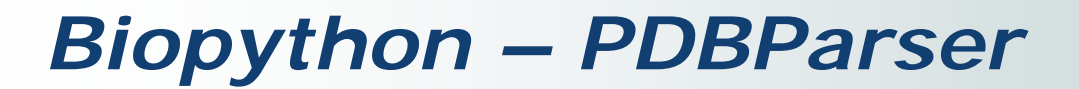

### **Διαχείριση αρχέιων PDB**

**Περιγραφή της 3D αναπαράστασης μακρομορίων**

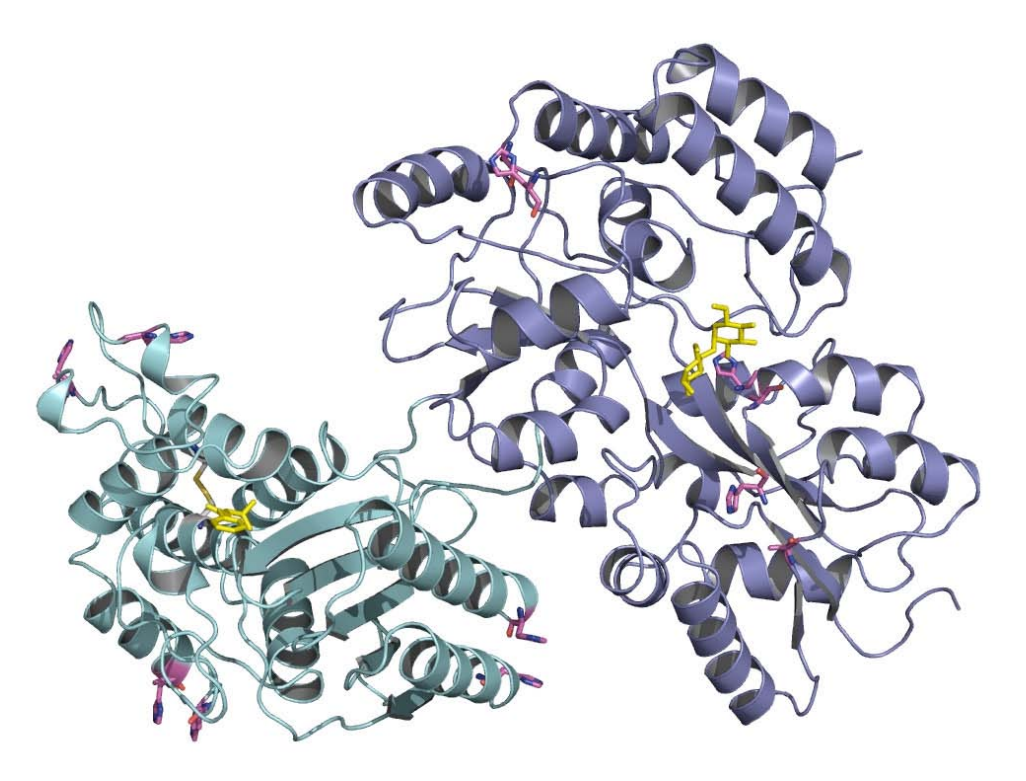

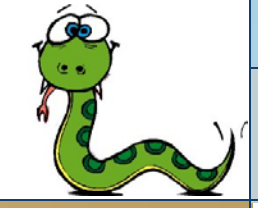

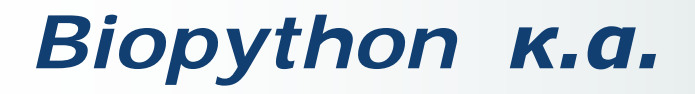

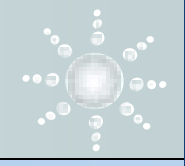

### Population genetics

Bio.PopGen

### Supervised learning methods

- ▶ LogisticRegression , kNN, NaiveBayes
- **▶ Bio.MarkovModel**

### Genome

▶ Bio.Graphics, GenomeDiagram

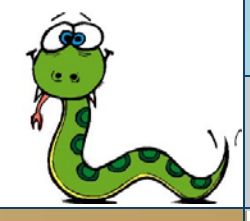

### **Υποστήριξη**

- ◆ Open Bioinformatics Foundation
- Διεθνής ομάδα από εθελοντές προγραμματιστές
- Πλήρης οδηγός "Biopython Tutorial & Cookbook"
- \* Εκτενείς λεπτομέρειες στο [www.biopython.org](http://www.biopython.org/)

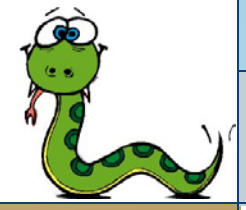

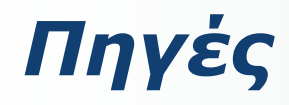

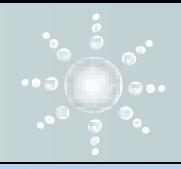

#### *Βιβλιογραφία*

- Bioinformatics Programming in Python: A Practical Course for Beginners Ruediger-Marcus Flaig
- Bioinformatics Programming Using Python , Mitcell L. Model
- ◆ Python for Bioinformatics, Sebastian Bassi

#### *Links:*

- *[http://biopython.org/wiki/Main\\_Page](http://biopython.org/wiki/Main_Page)*
- *<http://biopython.org/DIST/docs/tutorial/Tutorial.html>*
- *<http://www.pasteur.fr/recherche/unites/sis/formation/python/index.html>*

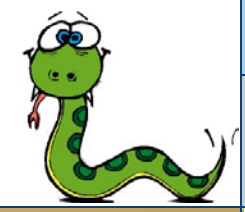

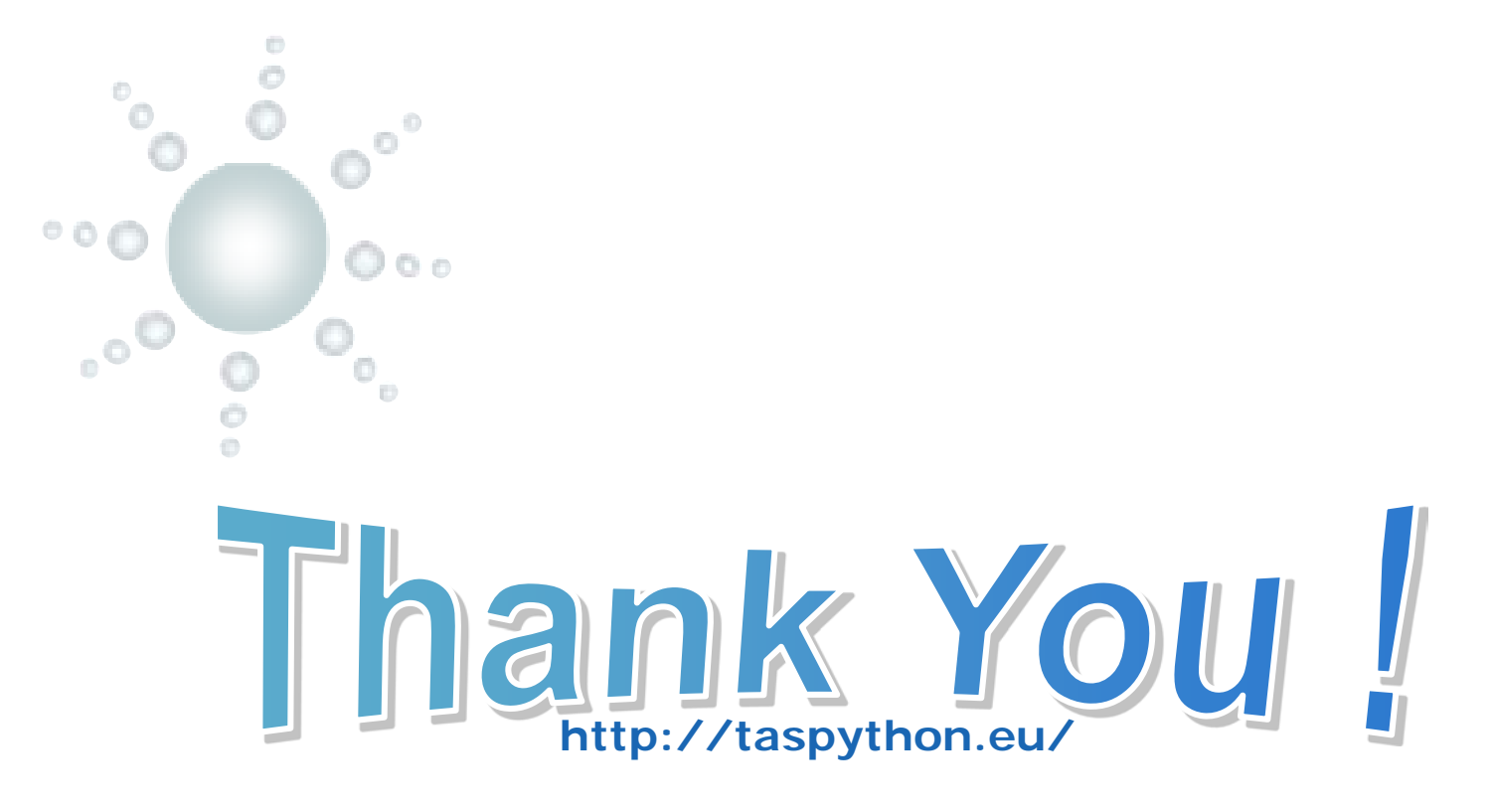

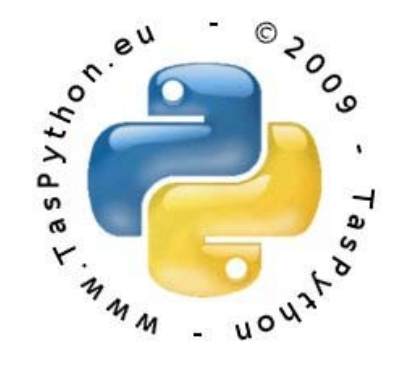